## SAP ABAP table /IPRO/TCLASSCODE {Table for classcode}

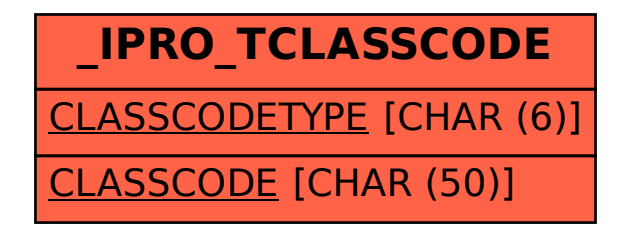